## Help Desk

Under construction.

## This is a wiki

Anyone in our department can modify the pages found on this site. Don't worry about getting the formatting right.

The documents found here will help you navigate the computing environment of CS. Some of them are of a technical nature and others are just collections of helpful tips, policies, and common problems.

If you are not sure where to start have a look at the FAQ, the Unanswered\_Questions or the answered\_questions.

Login is waiting for you, or you can keep reading.

## What's here?

The sitemap up there in the top right has a complete list. You can also look at The Grand Overview, computing services or tips written for getting started.

Email us techstaff@cs.uchicago.edu

From: https://howto.cs.uchicago.edu/ - How do I?

Permanent link: https://howto.cs.uchicago.edu/start?rev=1584044766

Last update: 2020/03/12 15:26

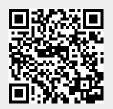